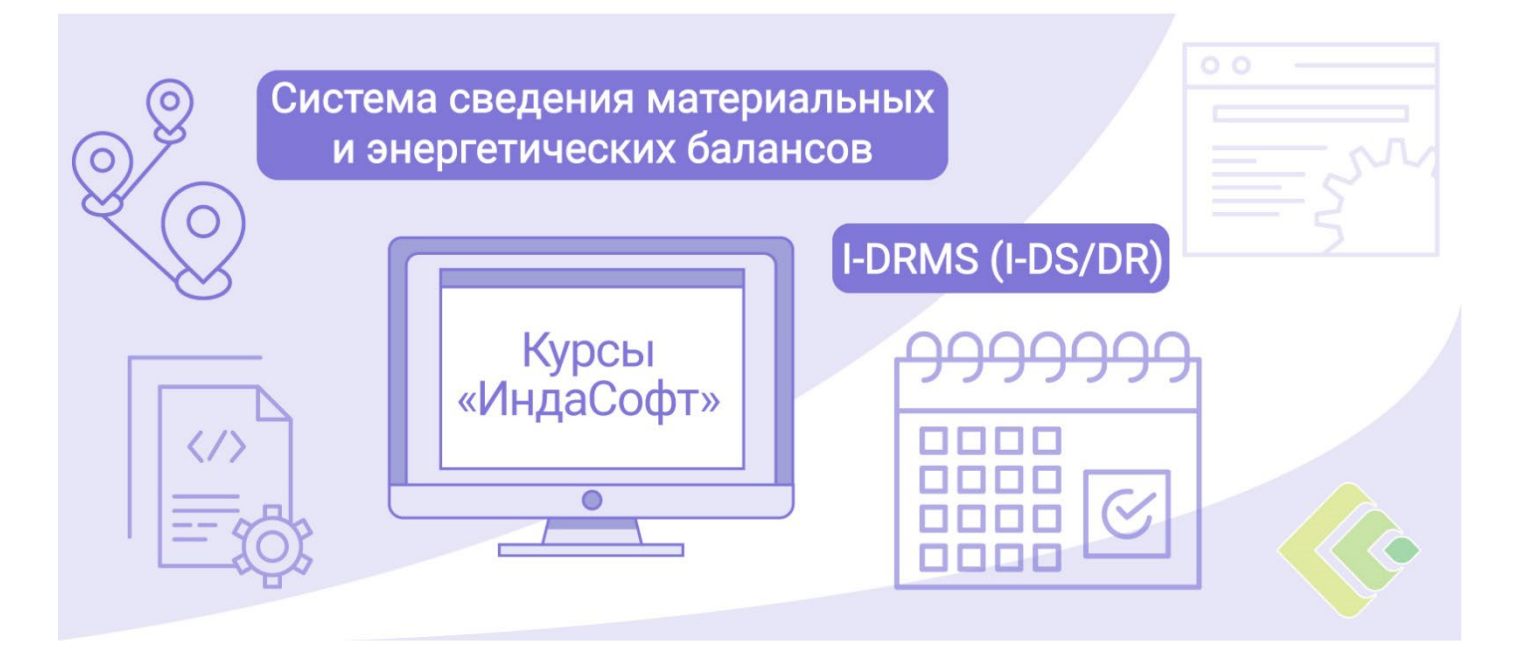

**Система сведения материальных и энергетических балансов I-DRMS (I-DS/DR). Курс 1. Разработка моделей и сведение материальных и энергетических балансов.**

### **ПРОГРАММА КУРСА**

## **ДЕНЬ 1**

#### **1. Основные понятия и принципы работы I-DRMS (I-DS/DR)**

- Система управления производственными процессами (Manufacturing Execution System, MES). Основные понятия.
- Введение в идеологию бизнес-задачи согласования материальных балансов.
- Рассмотрение архитектуры системы и взаимодействия ее компонентов.
- Изучение модулей и приложений комплекса расчета материальных балансов I-DRMS (I-DS/DR), разработанного компанией «ИндаСофт».
- Сравнение Модуля расчета согласованных данных I-DRMS (I-DS/DR) «ИндаСофт» с конкурирующими продуктами.

### **ДЕНЬ 2**

- **2. Создание модели материальных потоков в I-DRMS (I-DS/DR)**
	- Методы и инструменты разработки, создания и сопровождения моделей.
	- Идеология создания модели, настройки анализов, выбора элементов и атрибутов.
	- Изучение основополагающих инструментов импорта и экспорта, а также прочих средств расчета и обработки данных в модели.
	- Настройка сбора данных из PI System/iHistorian, реляционных СУБД, публикация.
	- Принципы настройки таблицы материалов.
	- Практика:
		- o базовое создание модели,
		- o настройка анализов, шаблонов, таблиц, структуры производства, слоёв,
		- o создание типовых элементов.

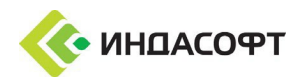

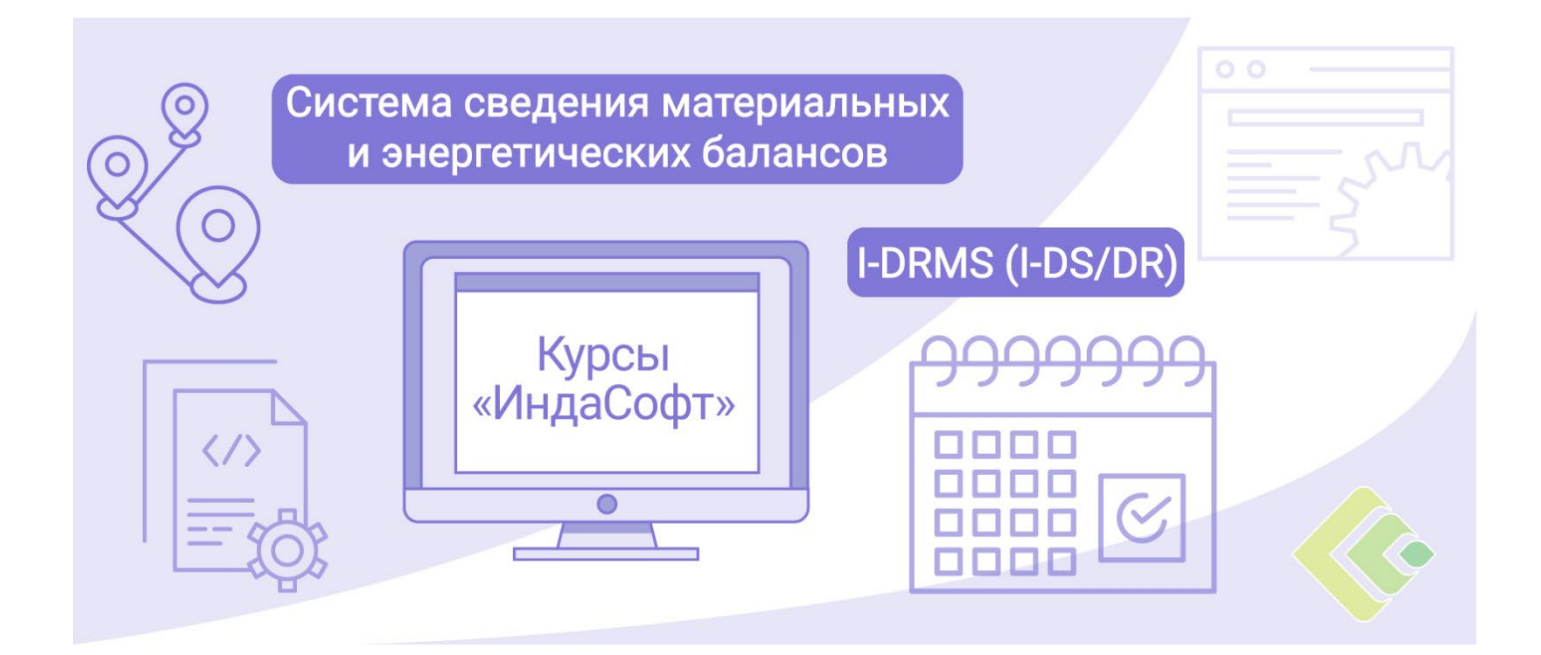

# **ДЕНЬ 3**

- **3. Настройка сервера и клиента I-DRMS (I-DS/DR)**
	- Ознакомление с назначением файлов конфигурации сервера и клиента комплекса I-DRMS (I-DS/DR).
	- Рассмотрение структуры файлов конфигурации комплекса I-DRMS (I-DS/DR), назначение иправила использования настроек сервера «MappingConfig.xml», «ToolsConfig.xml».
	- Использование конфигуратора I-DRMS-E в работе администратора.
	- Практика: Развёртывание базовых компонентов комплекса I-DRMS, настройка необходимых конфигурационных файлов, строк подключений, прав доступа.

## **ДЕНЬ 4**

#### **4. Работа пользователя с клиентами I-DRMS (I-DS/DR)**

- Подробный обзор клиентского приложения I-DRMS-C, принципы функционирования.
- Ознакомление с методикой работы конечных пользователей по сведению баланса.
- Рассмотрение структуры файлов конфигурации клиента I-DRMS-C.
- Назначение и правила использования настроек сервера «ErrorConfig.xml», «ReportConfig.xml» и «ControlsCfg.xml» клиента.
- Практика:
	- o первичная синхронизация модели, устранение ошибок,
	- o первичный запуск клиента, анализ полученного результата,
	- o внесение изменений в модель, синхронизация и анализ результата,
	- настройка отчётов.

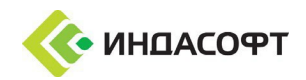

## **ДЕНЬ 5**

- **5. Сведение материального баланса. Баланс в ограничениях и поиск потерь**
	- Анализ данных, поиск проблемных участков в модели, изучение функционала «Навигатор грубых ошибок», пути устранения ошибок при выверке данных и согласованиибаланса.
	- Ознакомление с задачей сведения балансов в технологических иметрологических ограничениях, поиск мест возникновения утечек и ошибок измерений, поиск не идентифицированных потерь.

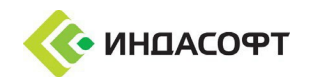